## **УТВЕРЖДАЮ**

#### Руководитель (уполномоченное лицо)

МКУ "Отдел образования и молодежной политики администрации города Канаш"

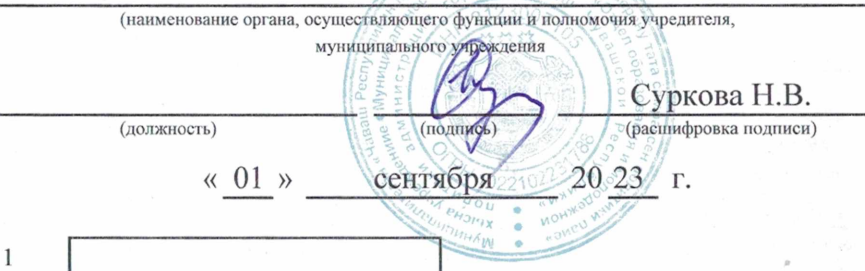

# МУНИЦИПАЛЬНОЕ ЗАДАНИЕ № 1

на 20 23 год и на плановый период 20 24 и 20 25 годов

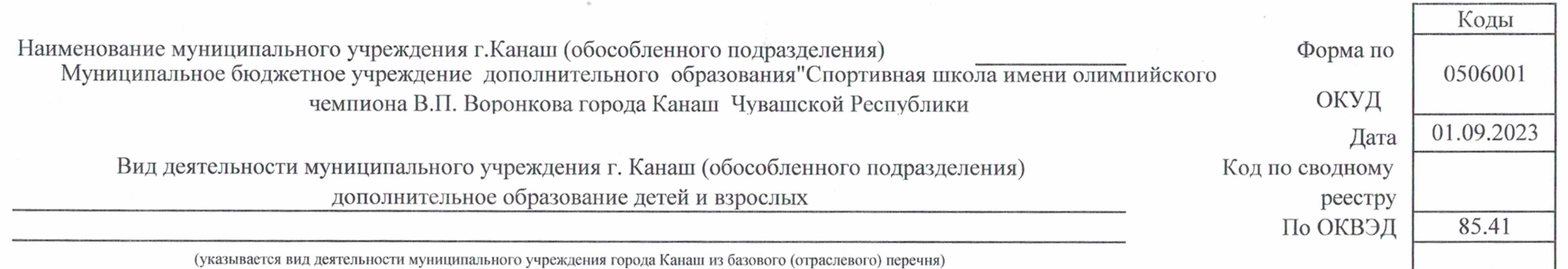

Часть 1. Сведения об оказываемых муниципальных услугах <sup>3</sup>

Раздел 1

1. Наименование муниципальной услуги Реализация дополнительных образовательных программ

 $\overline{a}$ 

спортивной подготовки по олимпийским видам спорта Физические лица

2. Категории потребителей муниципальной услуги

3. Показатели, характеризующие объем и (или) качество муниципальной услуги

3.1. Показатели, характеризующие качество муниципальной услуги<sup>4</sup>

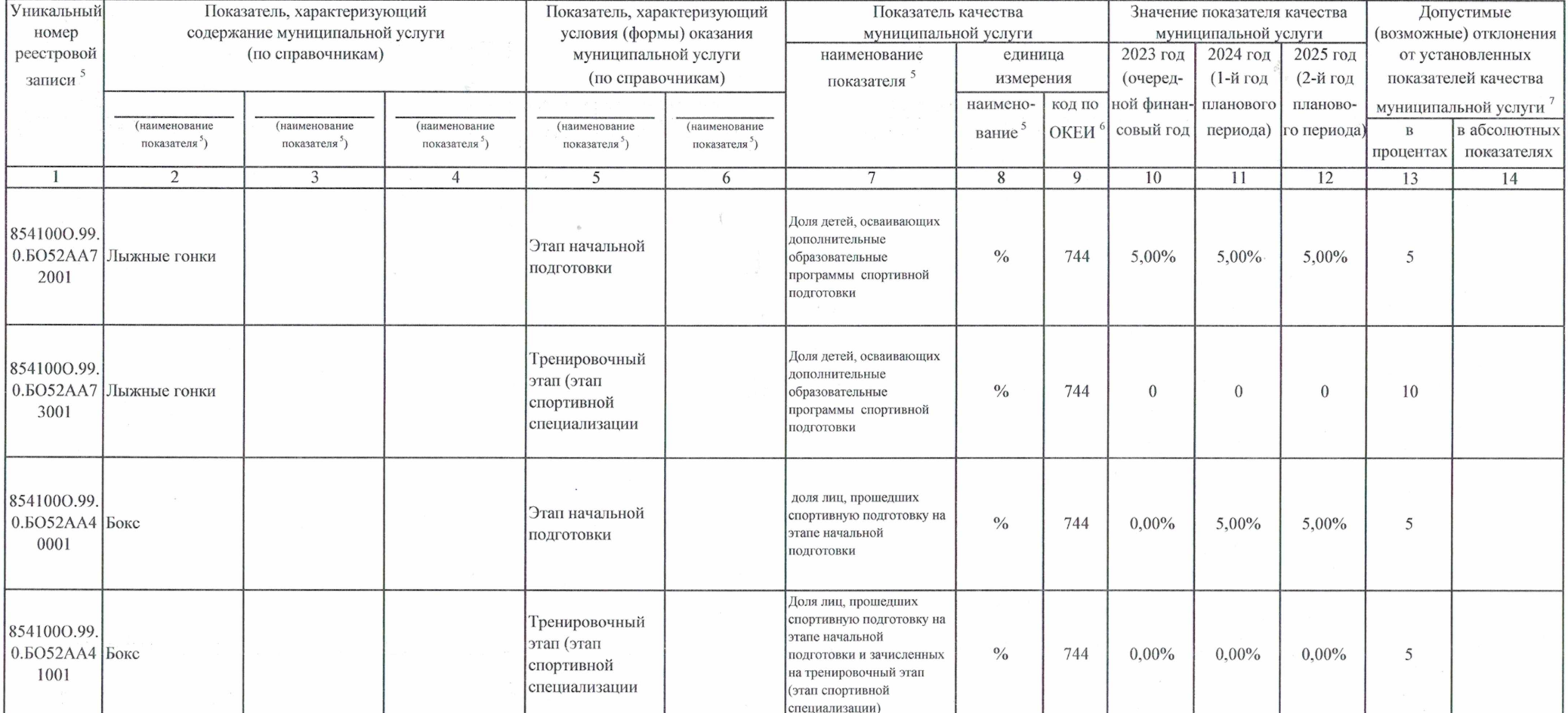

Код по общероссийскому базовому перечню или региональному перечню

ББ57

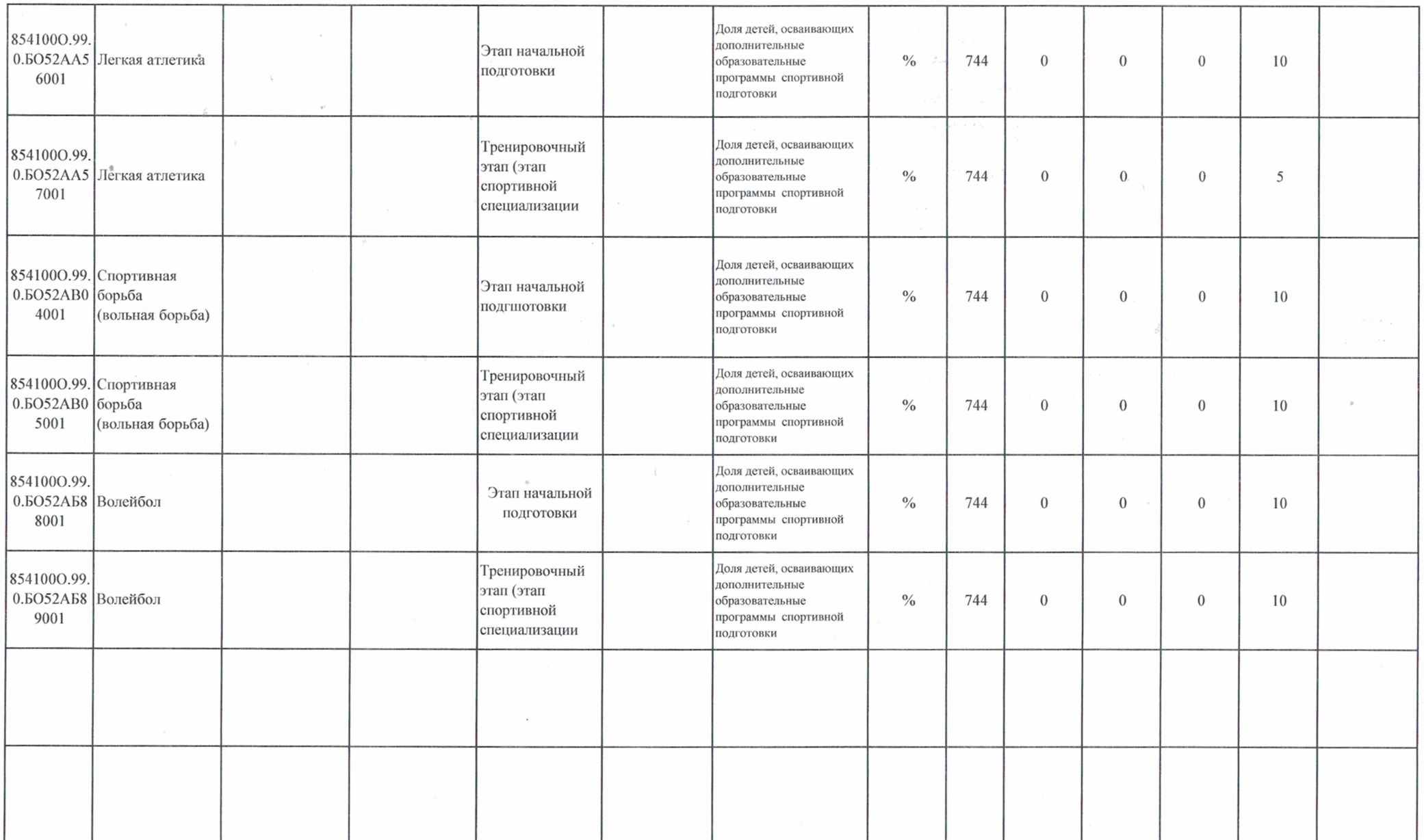

### 3.2. Показатели, характеризующие объем муниципальной услуги

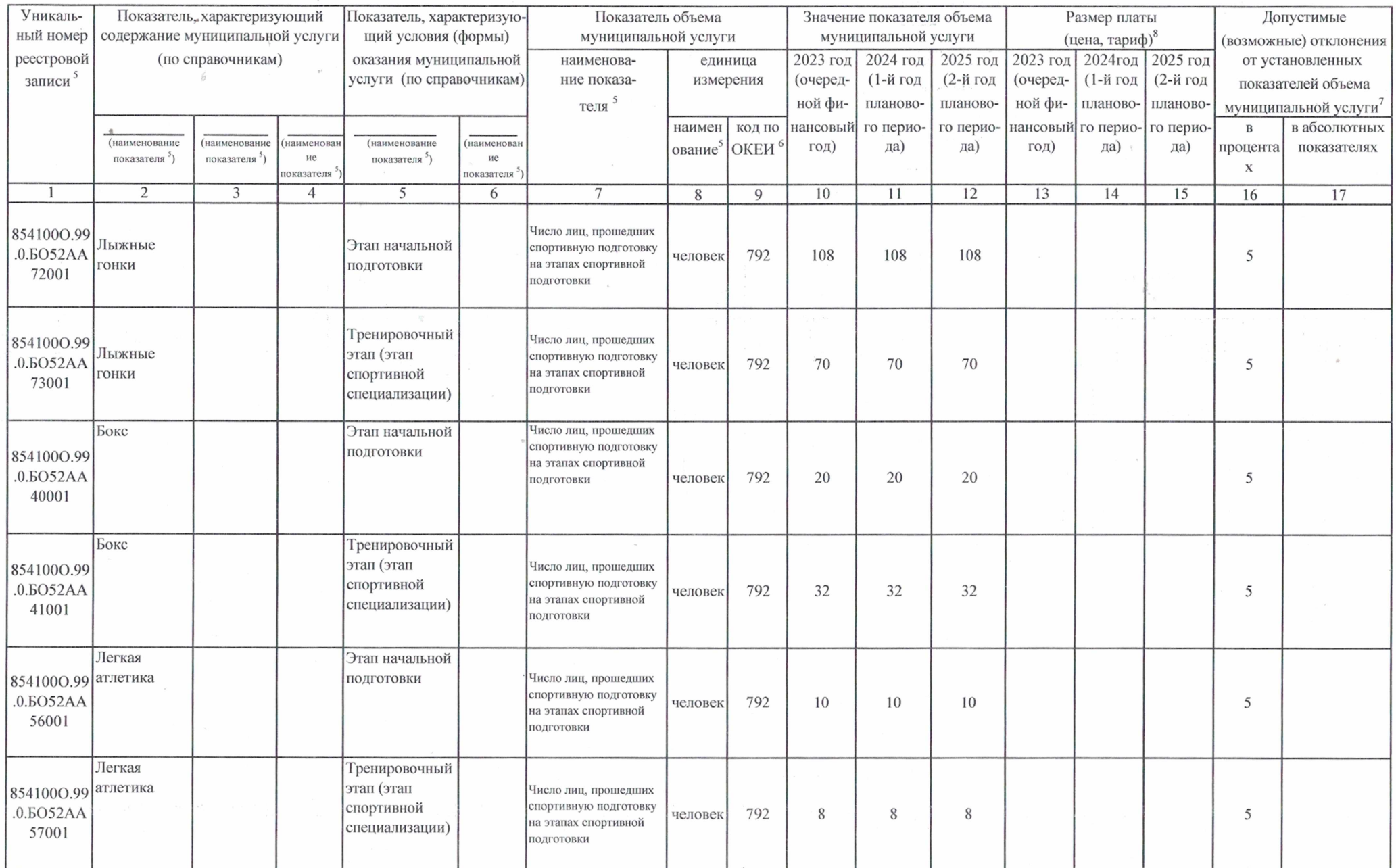

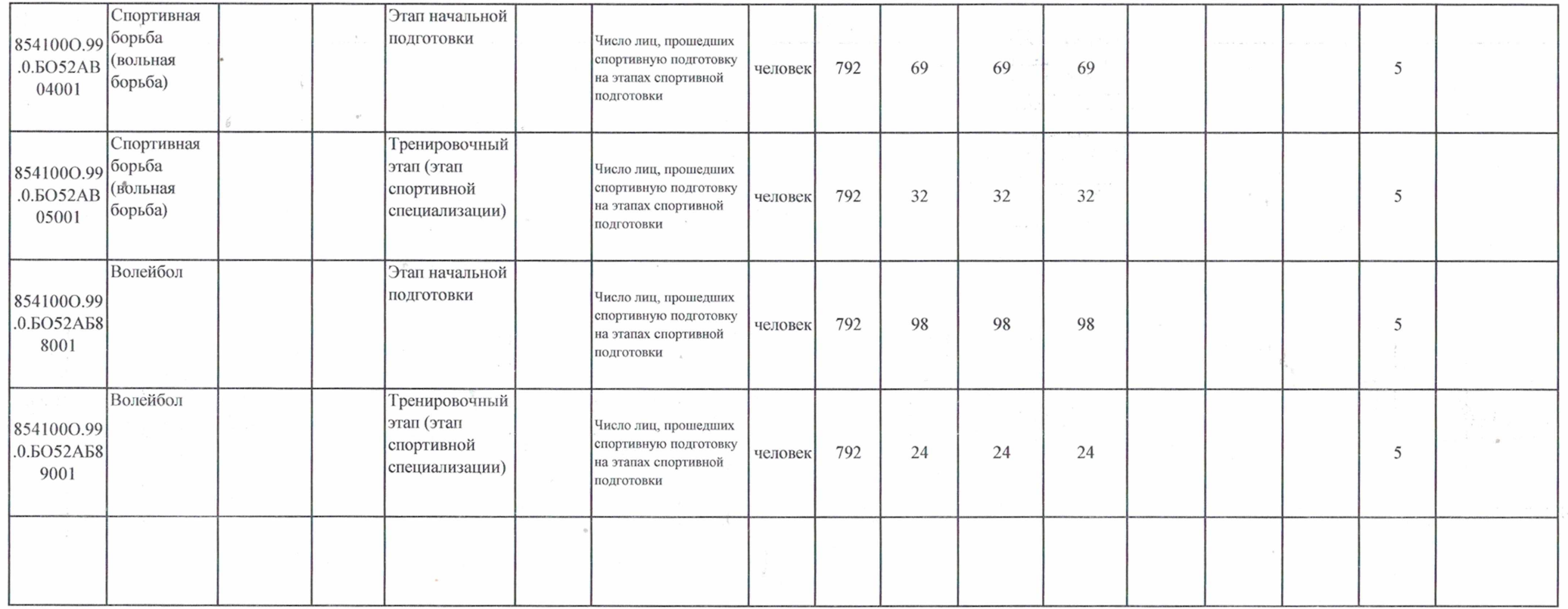

4. Нормативные правовые акты, устанавливающие размер платы (цену, тариф) либо порядок ее (его) установления:

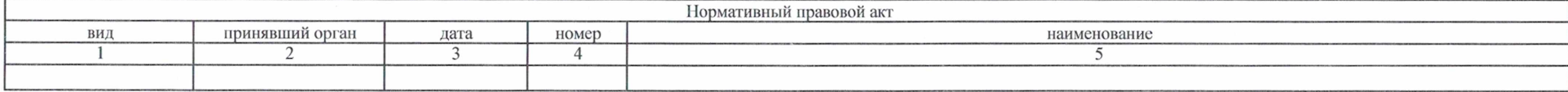

5. Порядок оказания муниципальной услуги

5.1. Нормативные правовые акты, регулирующие порядок оказания муниципальной услуги Федеральный закон от 04.12.2007 N 329-ФЗ "О физической культуре и спорте в Российской Федерации",

(наименование, номер и дата нормативного правового акта)

5.2. Порядок информирования потенциальных потребителей муниципальной услуги

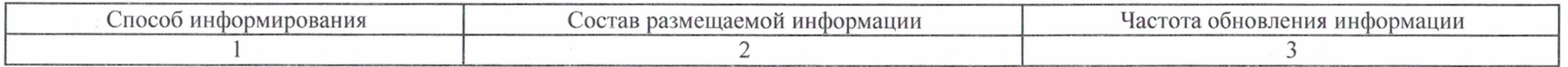

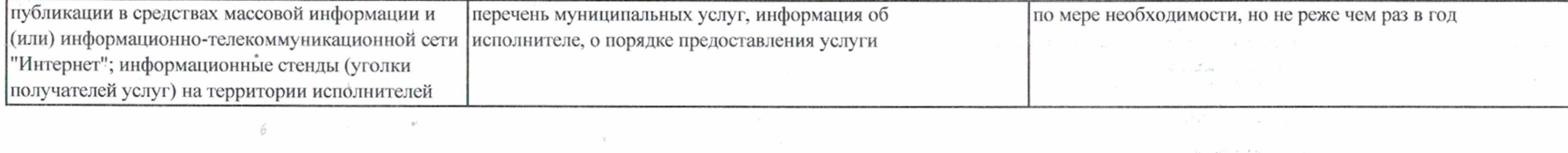

 $\label{eq:2.1} \mathcal{A} = \mathcal{A} \times \mathcal{A} = \mathcal{A} \times \mathcal{A} \times \mathcal{A} = \mathcal{A} \times \mathcal{A} \times \mathcal{A} \times \mathcal{A} \times \mathcal{A}$ 

 $\label{eq:2.1} \frac{1}{\sqrt{2}}\left(\frac{1}{\sqrt{2}}\right)^{2} \left(\frac{1}{\sqrt{2}}\right)^{2} \left(\frac{1}{\sqrt{2}}\right)^{2} \left(\frac{1}{\sqrt{2}}\right)^{2} \left(\frac{1}{\sqrt{2}}\right)^{2} \left(\frac{1}{\sqrt{2}}\right)^{2} \left(\frac{1}{\sqrt{2}}\right)^{2} \left(\frac{1}{\sqrt{2}}\right)^{2} \left(\frac{1}{\sqrt{2}}\right)^{2} \left(\frac{1}{\sqrt{2}}\right)^{2} \left(\frac{1}{\sqrt{2}}\right)^{2} \left(\$ 

 $\mathfrak{g}$  .

Раздел 2

Физические лица

1. Наименование муниципальной услуги Реализация дополнительных образовательных программ спортивной подготовки по неолимпийским видам спорта

2. Категории потребителей муниципальной услуги

 $\overline{1}$ 

3. Показатели, характеризующие объем и (или) качество муниципальной услуги

3.1. Показатели, характеризующие качество муниципальной услуги<sup>4</sup>

Уникальный Показатель, характеризующий Показатель, характеризующий Показатель качества Значение показателя качества Допустимые номер содержание муниципальной услуги условия (формы) оказания муниципальной услуги муниципальной услуги (возможные) отклонения реестровой (по справочникам) муниципальной услуги наименование единица 2023 год 2024 год 2025 год от установленных записи<sup>5</sup> (по справочникам) показателя<sup>5</sup> измерения (очеред-(1-й год (2-й год показателей качества наименоной финанпланового плановокод по муниципальной услуги (наименование (наименование (наименование (наименование (наименование совый год периода) го периода) в абсолютных вание<sup>5</sup> ОКЕИ  $\mathbf{B}$ показателя<sup>5</sup>) показателя<sup>5</sup>) показателя<sup>5</sup>) показателя<sup>5</sup>) показателя<sup>5</sup>) показателях процентах  $\overline{1}$  $\overline{2}$  $\overline{3}$  $\overline{4}$  $\overline{5}$  $6\overline{6}$  $8$  $\overline{9}$  $10$  $11$  $\overline{12}$  $\overline{13}$  $14$ Доля детей, осваивающих 8541000.99. лополнительные Этап начальной 0.БО53АБ6 мас-рестлинг  $\frac{0}{0}$ 5.00% 5,00% 5.00% 5 образовательные 744 ПОДГОТОВКИ 4001 программы спортивной подготовки

Код по общероссийскому базовому перечню или региональному перечню

ББ57

#### 3.2. Показатели, характеризующие объем муниципальной услуги

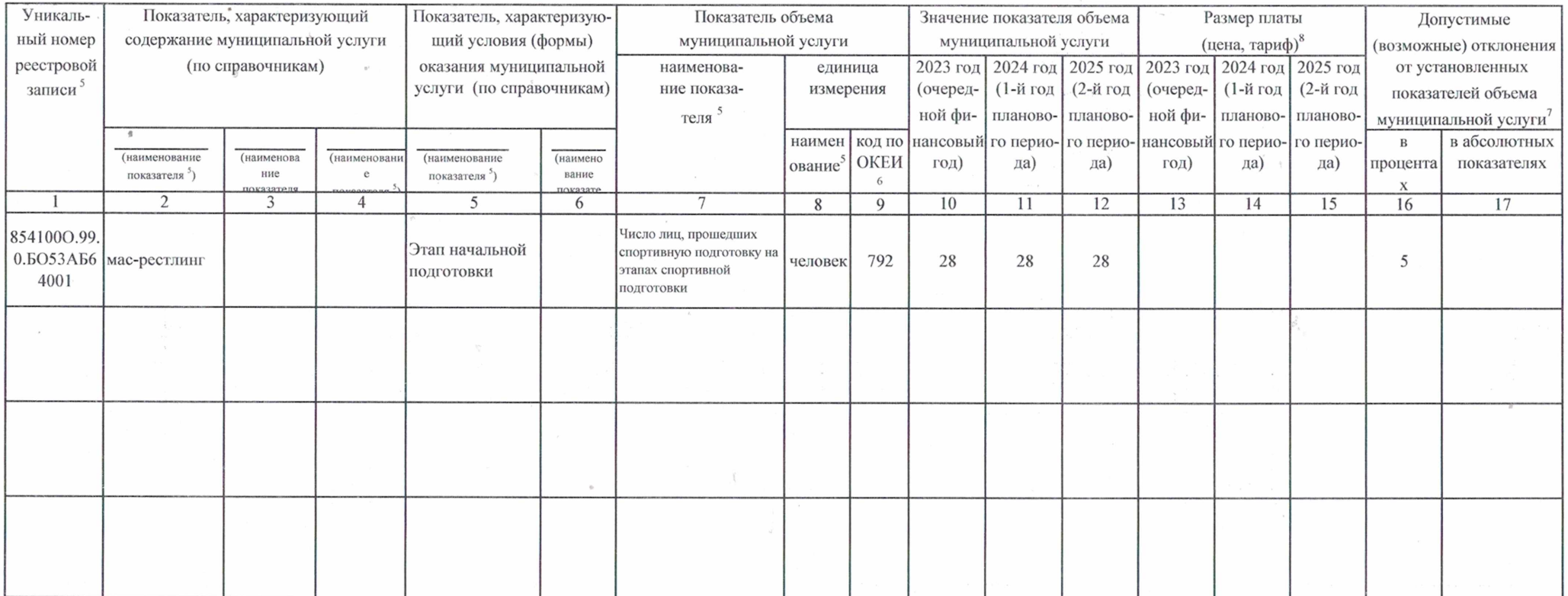

4. Нормативные правовые акты, устанавливающие размер платы (цену, тариф) либо порядок ее (его) установления:

 $\mathcal{L}_{\mathcal{A}}$ 

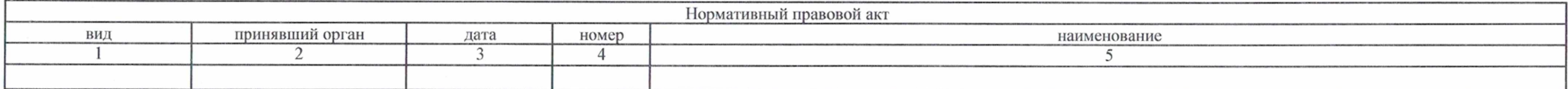

5. Порядок оказания муниципальной услуги

5.1. Нормативные правовые акты, регулирующие порядок оказания муниципальной услуги

Федеральный закон от 04.12.2007 N 329-ФЗ "О физической культуре и спорте в Российской Федерации",

(наименование, номер и дата нормативного правового акта)

## 5.2. Порядок информирования потенциальных потребителей муниципальной услуги

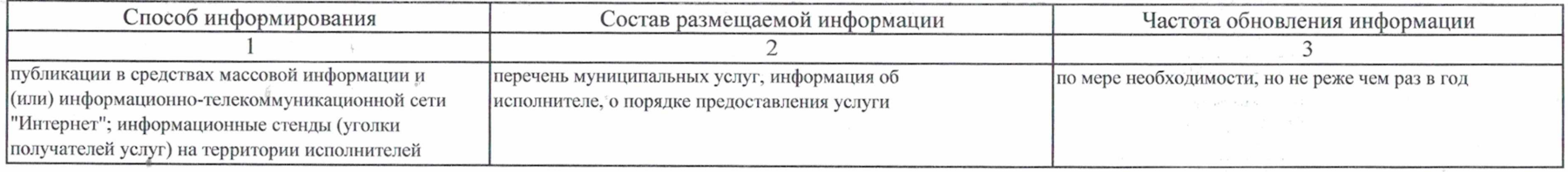

 $\sim 10^{-10}$ 

Часть 2. Сведения о выполняемых работах<sup>3</sup>

Раздел 1

1. Наименование работы

Организация и проведение спортивно-оздоровительной работы по развитию физической культуры и спорта среди различных групп населения

2. Категории потребителей работы

Физические лица

3. Показатели, характеризующие объем и (или) качество работы

3.1. Показатели, характеризующие качество работы 7 4

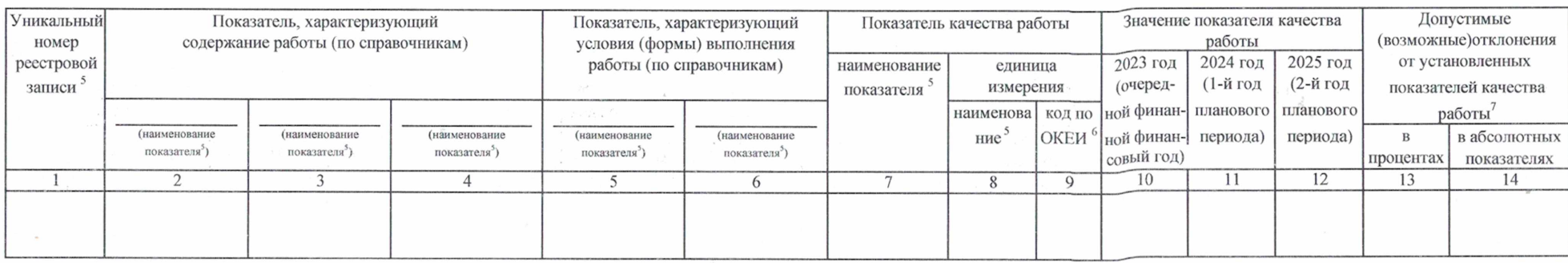

Код по общероссийскому базовому перечню или региональному перечню

0400

3.2. Показатели, характеризующие объем работы

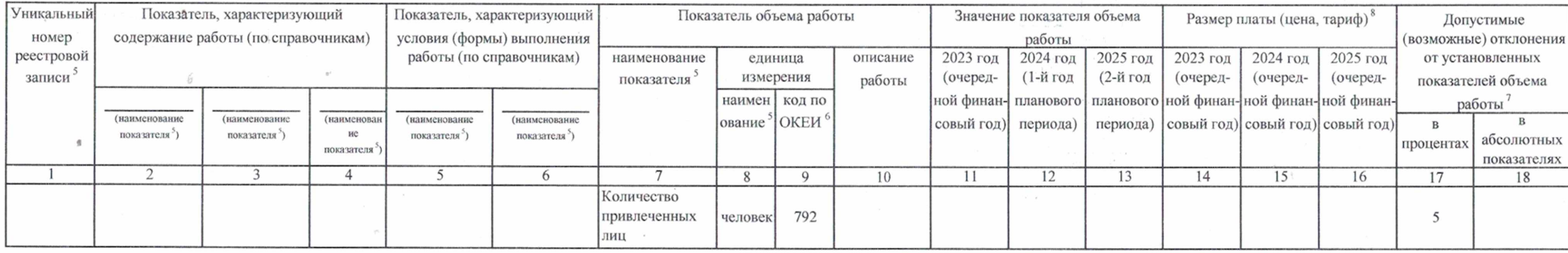

Часть 3. Прочие сведения о муниципальном задании 9

1. Основания (условия и порядок) для досрочного прекращения выполнения муниципального задания

2. Иная информация, необходимая для выполнения (контроля за выполнением) муниципального задания

ликвидация учреждения, реорганизация учреждения, исключение муниципальной услуги из общероссийского базового перечня и (или) регионального перечня муниципальных услуг (работ), иные основания, предусмотренные нормативными правовыми актами РФ

3. Порядок контроля за выполнением муниципального задания

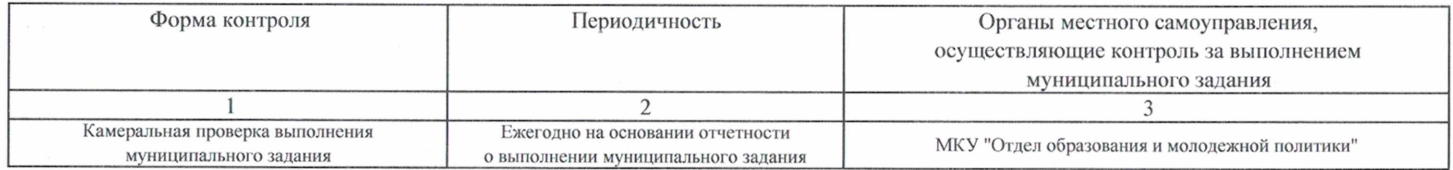

4. Требования к отчетности о выполнении муниципального задания

Отчетность формируется на отчетную дату нарастающим итогом с начала года

4.1. Периодичность представления отчетов о выполнении муниципального задания 4.2. Сроки представления отчетов о выполнении муниципального задания

Ежегодно (показатели объема муниципальной услуги (работы) Ежеквартально в срок до 05 числа, следующего за отчетным периодом

4.2.1 Сроки предоставления предварительного отчета о выполнении муниципального задания

ло 20 лекабря

4.3. Иные требования к отчетности о выполнении муниципального залания

Пояснительная записка, представление копий подтверждающих документов

Информация по выполнению показателей качества муниципальной услуги (работы) предоставляется по итогам года

5. Иные показатели, связанные с выполнением муниципального задания

Утвержденные показатели объема муниципальных работ (с учетом их неравномерного оказания в течение календарного года

<sup>1</sup> Номер муниципального задания присваивается в системе «Электронный бюджет».

<sup>2</sup> Заполняется в случае досрочного прекращения выполнения муниципального задания.

<sup>3</sup> Формируется при установлении муниципального задания на оказание муниципальной услуги (услуг) и выполнение работы (работ) и содержит требования к оказанию муниципальной услуги (услуг) и выполнению работы (работ) раздельно по каждой из муниципальных услуг (работ) с указанием порядкового номера раздела.

4 Заполняется в соответствии с показателями, характеризующими качество услуг (работ), установленными в общероссийском базовом перечне или региональном перечне, а при их отсутствии или в дополнение к ним показателями, характеризующими качество, установленными при необходимости органом, осуществляющим функции и полномочия учредителя бюджетных и автономных учреждений, главным распорядителем средств бюджета города Канаш, в ведении которого находятся казенные учреждения города Канаш, и единицы их измерения.

<sup>5</sup> Заполняется в соответсвии с общероссийскими базовыми перечнями или региональными перечнями.

<sup>6</sup> Заполняется в соответствии с кодом, указанным в общероссийском базовом перечне или региональном перечне (при наличии).

7 Заполняется в случае, если для разных услуг и работ устанавливаются различные показатели допустимых (возможных) отклонений или если указанные отклонения устанавливаются в абсолютных величинах. В случае если единицей объема работы является работа в целом, показатель не указывается.

8 Заполняется в случае, если оказание услуг (выполнение работ) осуществляется на платной основе в соответствии с законодательством Российской Федерации в рамках муниципального задания. При оказании услуг (выполнении работ) на платной основе сверх установленного муниципального задания указанный показатель не формируется.

Заполняется в целом по муниципальному заданию.

<sup>10</sup> В числе иных показателей может быть указано допустимое (возможное) отклонение от выполнения муниципального задания (в части муниципального задания), в пределах которого оно (его часть) считается выполненным (выполненной), при принятии органом, осуществляющим функции и полномочия учредителя бюджетных и автономных учреждений, главным распорядителем средств бюджета города Канаш, в ведении которого находятся казенные учреждения, решения об установлении общего допустимого (возможного) отклонения от выполнения муниципального задания, в пределах которого оно считается выполненным (в поцентах, абсолютных величинах). В этом случае допустимые (возможные) отклонения, предусмотренные подпунктами 3.1 и 3.2 настоящего муниципального задания, не заполняются. В случае установления требования о представлении ежемесячных или ежеквартальных отчетов о выполнении муниципального задания в числе иных показателей устанавливаются показатели выполнения муниципального задания в процентах от годового объема оказания муниципальных услуг (выполнения работ) или в абсолютных величинах как для муниципального задания в целом, так и относительно его части (в том числе с учетом неравномерного оказания муниципальных услуг (выполнения работ) в течение календарного года).